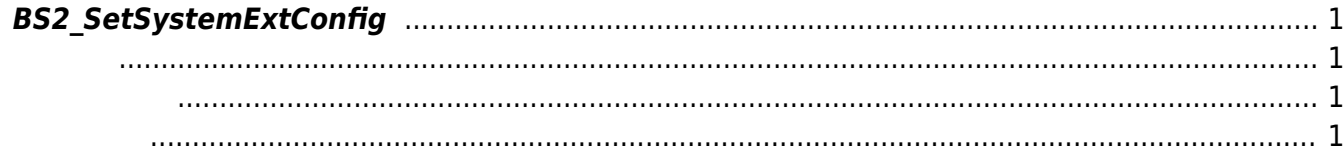

<span id="page-1-4"></span>[Configuration API](http://kb.supremainc.com/bs2sdk/doku.php?id=ko:configuration_api) > [BS2\\_SetSystemExtConfig](#page-1-4)

## <span id="page-1-0"></span>**BS2\_SetSystemExtConfig**

Master Slave

<span id="page-1-1"></span>#include "BS\_API.h"

int BS2 SetSystemExtConfig(void\* context, uint32 t deviceId, BS2SystemConfigExt\* config);

[BS2SystemConfigExt](http://kb.supremainc.com/bs2sdk/doku.php?id=ko:configuration_api#bs2systemconfigext)

- <span id="page-1-2"></span>[In] *context* : Context
- $\bullet$  [In]  $deviceId$  :

<span id="page-1-3"></span>합니다.

• [In] *config* : Master Slave

BS\_SDK\_SUCCESS

From: <http://kb.supremainc.com/bs2sdk/>- **BioStar 2 Device SDK**

Permanent link: **[http://kb.supremainc.com/bs2sdk/doku.php?id=ko:bs2\\_setsystemextconfig](http://kb.supremainc.com/bs2sdk/doku.php?id=ko:bs2_setsystemextconfig)**

Last update: **2017/06/28 11:26**